# **YUPANA INCA**

## **MÉTODO "TAWA PUKLLAY" de Dhavit Prem**

## **1. INTRODUCCIÓN**

*Yupana* es el nombre con el que se conoce a una estructura que utilizaban los incas en tableros para realizar sus cálculos mediante piedrecitas u otros materiales como granos de maíz o alubias.

*Yupana* significa "lo que sirve para contar" o simplemente calculadora.

La *yupana* es un medio de cálculo y el *quipu* un medio de registro, mediante el uso de nudos hechos en cuerdas de algodón, de los resultados de las cantidades calculadas. Los números se escriben y leen en igual sentido, es decir de arriba hacia abajo, considerando las celdas de cada fila del tablero con un valor de una potencia del diez, empezando en la fila diez mil ("hunu"), continuando hacia abajo con la de los miles ("waranqa"), luego la fila de centenas ("pachaq"), las decenas ("chunka") y las unidades ("-yoq/-niyoq").

El valor de las celdas de las cuatro columnas de cada fila sigue la progresión 5, 3, 2 y 1.

El tablero consta de veinte celdas formado por cinco filas y cuatro columnas. Esta matriz está formada por las filas F10000, F1000, F100, F10, F1 y las columnas C5, C3, C2, C1. Cuando una semilla está en un casillero del tipo (Fi, Cj), toma el valor i x j.

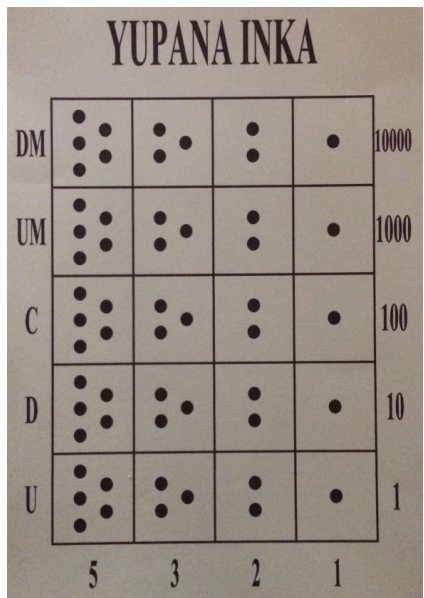

Los puntos dibujados en las celdas del tablero son indicadores de los valores numéricos referenciales de cada celda donde se encuentran; por ejemplo, cada ficha que se encuentre en la celda que tiene cinco puntos dibujados vale (de abajo hacia arriba) cinco unidades,

cinco decenas, cinco centenas, cinco unidades de millar o cinco decenas de millar, según la fila en que esté.

## **2. VALORES DE LAS FICHAS EN LA** *YUPANA* **Y ESCRITURA DE NÚMEROS**

En el presente método la simplificación es un aspecto clave. La escritura de las cantidades se realiza colocando sobre el tablero la menor cantidad de fichas por cada fila y un máximo de una semilla por cada celda.

**Número 97 Número 374 Número 2026 YUPANA INKA YUPANA INKA YUPANA INKA DM** 10000 10000 10000 **DM**  $\bullet$ DM **UM** 1000 1000  $\bullet$ **IM**  $\bullet$ 1000 **UM**  $\bullet$  $\bullet$  $\bullet$ 100  $\mathcal{C}$ 100  $\mathcal{C}$  $\bullet$  $\mathfrak{C}$  $\blacksquare$ 100  $\bullet$  $\bullet$  $10$  $\bullet$ 10  $\mathbf{D}$  $\mathbf{D}$  $10<sup>10</sup>$  $\mathbf{D}$  $\bullet$ Ĉ, U  $\overline{1}$ U  $\mathbf{1}$ U  $\bullet$ 5  $\overline{\mathbf{3}}$  $\overline{2}$  $\mathbf{1}$  $\overline{3}$  $\overline{2}$  $\overline{1}$  $\overline{\phantom{a}}$  $\overline{2}$ 5  $\overline{3}$ 

Veamos unos ejemplos de escritura de números:

Al escribir más de un número en la *yupana* puede que las fichas que representan dichos números coincidan en una o más celdas. Después de introducir las cantidades se deben sumar los valores de las fichas coincidentes y representarlas en su forma simple u optimizada, es decir **una ficha por cada celda.** Al realizar este tipo de simplificaciones veremos que los movimientos son repetitivos, son patrones fácilmente reconocibles que, al ser cambiados en el proceso mental por frases nemotécnicas en vez de operaciones numéricas, facilitan y agilizan la simplificación.

Las operaciones aritméticas realizadas en la *yupana* se basan en una lógica de reconocimiento de patrones y movimientos, en paralelo y sin cálculo mental numérico de la forma tradicional o indo-arábiga.

Los algoritmos, para cada operación aritmética básica, se sustentan en 5 movimientos básicos y sus respectivos movimientos inversos.

## **3. MOVIMIENTOS**

Los objetivos de los movimientos son la simplificación, para que en cada celda haya a lo sumo una ficha o la representación del mayor valor posible; por ejemplo, 5 unidades en lugar de 3 y 2.

## **3.1 Primer movimiento: "Abrir corto", (Iskay)**

Reemplazamos la frase "2 más 2 es igual a 4" por la frase "iskay" o "abrir corto" que implica abrir las fichas a los casilleros inmediatos de derecha e izquierda, tomando las fichas una con la mano derecha y otra con la izquierda y ejecutando el movimiento al mismo tiempo.

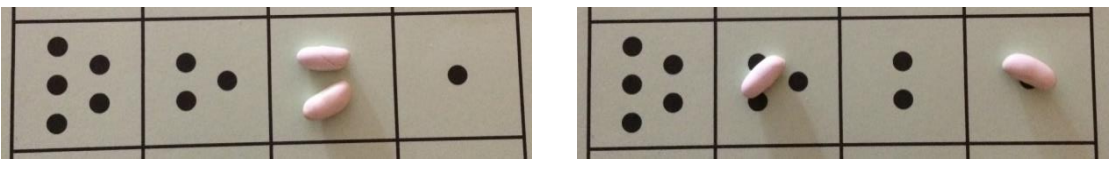

Dos fichas en una casilla 2 puntos

## **3.2 Segundo movimiento: "Abrir largo hasta las casillas de las esquinas", (Kimsa)**

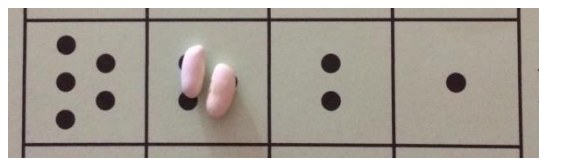

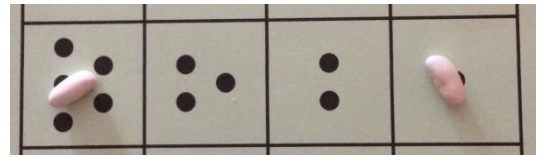

Dos fichas en una casilla 3 puntos

**3.3 Tercer movimiento: "Una ficha nace en la siguiente fila y la otra sale", (Pisqa)**

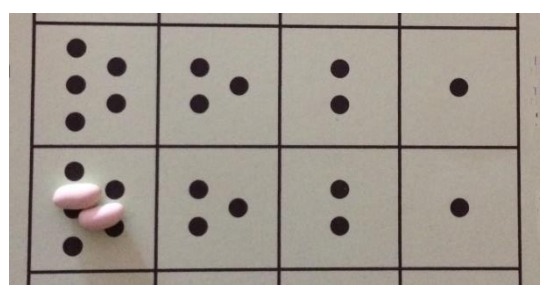

| $\bullet$ | O<br>S    |   |
|-----------|-----------|---|
|           | $\bullet$ | × |

Dos fichas en una casilla 5 puntos

**3.4 Cuarto movimiento: "Los equivalentes", (Kikin)**

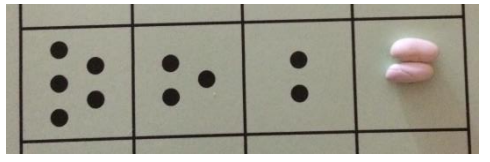

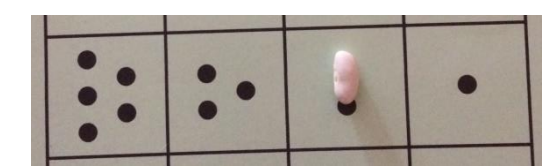

Dos fichas de valor 1

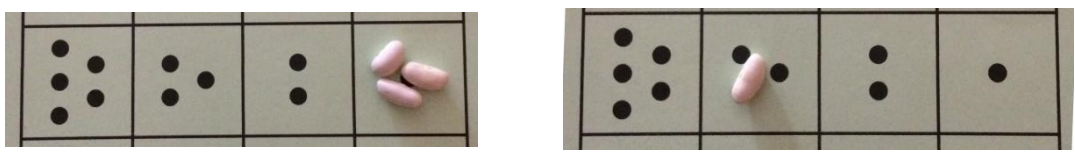

Tres fichas de valor 1

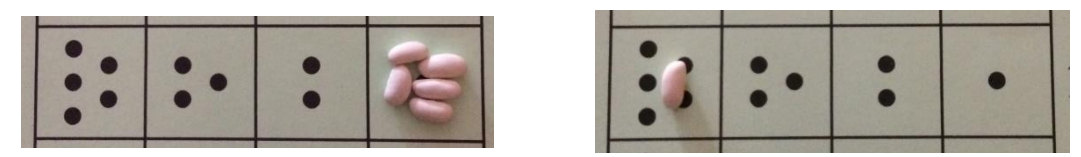

Cinco fichas de valor 1

## **3.5 Quinto movimiento: "Movimiento de simplificación", (Pichana)**

La ficha de la derecha salta por encima de la otra y se retira la que no saltó.

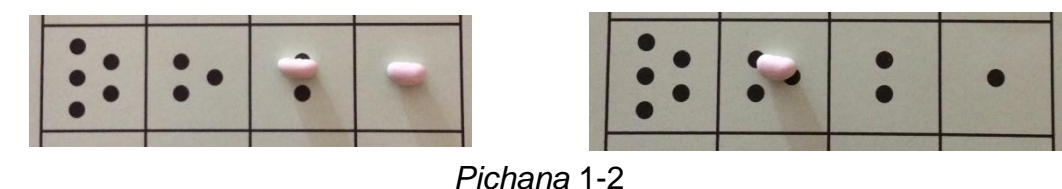

Los números indican qué ficha salta sobre la otra y cuál se retira. Por ejemplo, pichana 1-2 indica que la ficha que está en la celda 1 salta sobre la de la celda 2 (ocupando la casilla 3) y se retira la de la 2.

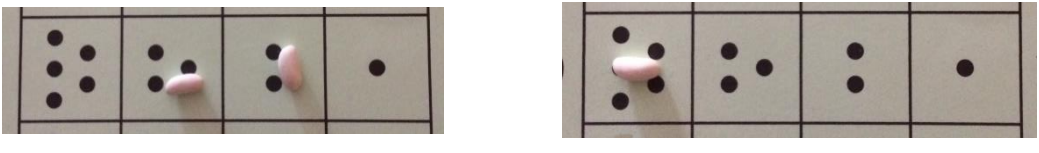

*Pichana* 2-3

Para las operaciones de restar y dividir se utilizarán los movimientos inversos a los anteriores o de extensión.

## **4. OPERACIONES EN LA YUPANA**

Observación metodológica: En este apartado vamos a ver cómo realizar las operaciones de sumar, restar, multiplicar y dividir. Para seguir las indicaciones es aconsejable disponer de una *yupana c*omo la que aparece en la página 1 y semillas (o fichas) de tres colores (en estos ejemplos con 12 de cada color basta).

#### **4.1 Suma**

- 1) Se colocan las cantidades en el tablero.
- 2) Se realizan los movimientos necesarios hasta que no quede ningún movimiento pendiente y haya una sola ficha en las celdas utilizadas para expresar el resultado.

Ejemplo 1. Vamos a sumar 546 + 433

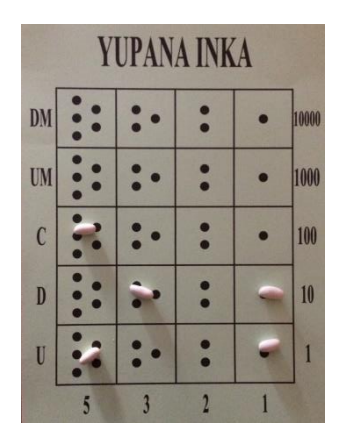

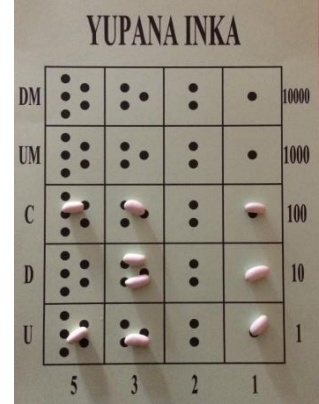

Se añade el número 433. Y ahora, de abajo (unidades) hacia arriba (decenas de millar), y de derecha a izquierda, simplificamos: "*Kimsa*", abrir largo, en las dos fichas de 30 que hay en la fila de las decenas.

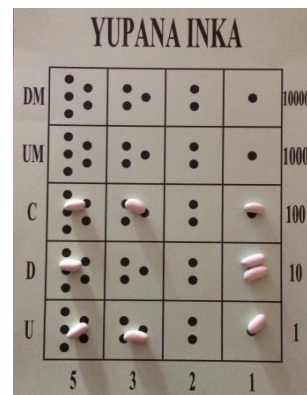

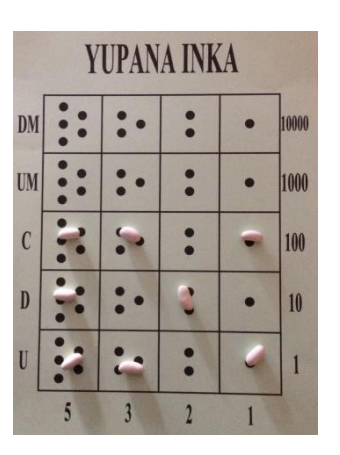

"*Kikin*-2" "Equivalentes" en las dos fichas de 10 que se ha formado en la fila de las decenas.

El resultado de la suma es:  $346 + 433 = 979$ 

546

Se escribe el número

Ejemplo 2. Hagamos la suma 3781 + 428

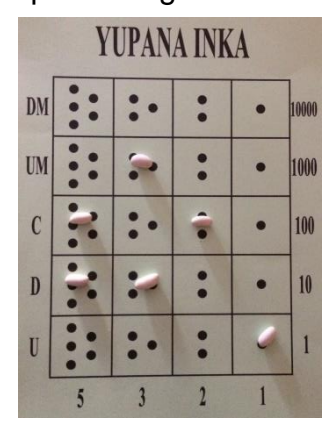

Se escribe el número 3781.

|              | YUPANA INKA |  |       |
|--------------|-------------|--|-------|
| DM           |             |  | 10000 |
| UM           |             |  | 1000  |
| $\mathbf{C}$ |             |  | 100   |
| $\mathbf{D}$ |             |  | 10    |
| U            |             |  |       |
|              |             |  |       |

Se añade el número 428. "*Pichana* 2-3" en las fichas que hay en la fila de las decenas.

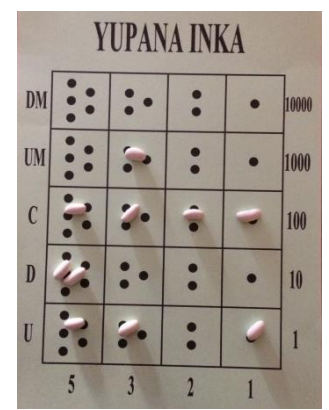

"*Pisqa*", una ficha nace en la siguiente fila y la otra sale, en las dos fichas de 50 que se ha formado en la fila de las decenas.

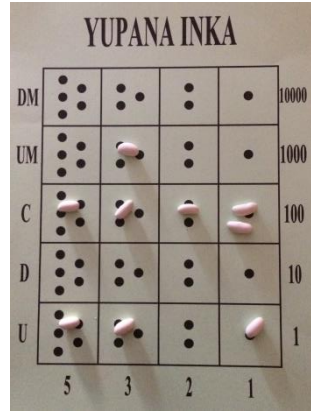

"*Kikin*-2" "Equivalentes" en las dos fichas de 100 que se ha formado en la fila de las centenas.

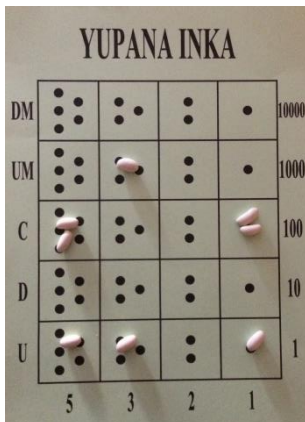

"*Kikin*-2", "Equivalentes", en las dos fichas de 100 que se ha formado en la fila de las centenas.

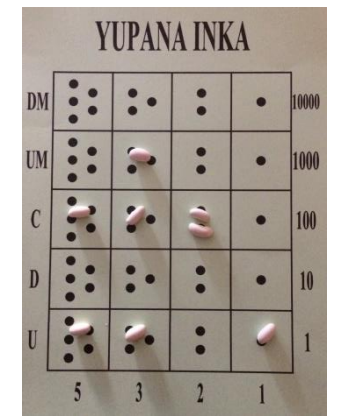

"*Iskay*", abrir corto, en las dos fichas de 200 que se ha formado en la fila de las centenas.

|                |                          | <b>YUPANA INKA</b> |       |
|----------------|--------------------------|--------------------|-------|
| <b>DM</b>      | $\overline{\phantom{a}}$ |                    | 10000 |
| <b>UM</b>      |                          |                    | 1000  |
| $\mathfrak{c}$ |                          |                    | 100   |
| $\mathbf{D}$   |                          |                    | 10    |
| U              |                          |                    |       |
|                |                          |                    |       |

"*Pisqa*", una ficha nace en la siguiente fila y la otra sale, en las dos fichas de 500 que se ha formado en la fila de las decenas.

|               |    | YUPANA INKA |  |       |
|---------------|----|-------------|--|-------|
| DM            | •: |             |  | 10000 |
| UM            |    |             |  | 1000  |
| $\mathcal{C}$ |    |             |  | 100   |
| $\mathbf{D}$  |    |             |  | 10    |
| U             |    |             |  |       |
|               |    |             |  |       |

"*Kimsa*", abrir largo, en las dos fichas de 30 que se ha formado en la fila de las centenas.

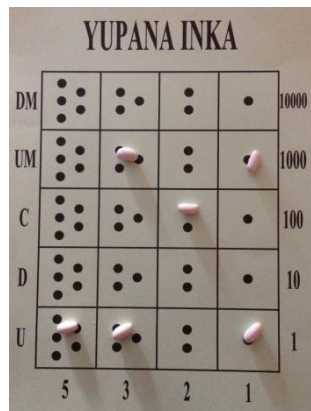

El resultado de la suma es:  $3781 + 428 = 4209$ 

#### **4.2 Resta**

- 1) Se colocan las cantidades en el tablero, de manera que las fichas del minuendo sean de un color y las del sustraendo de otro color.
- 2) Dos fichas de color distinto en una misma celda se anulan y se retiran las dos fichas del tablero.
- 3) Se realizan los movimientos inversos necesarios y así formar parejas de fichas del minuendo y el sustraendo para ir eliminándolas hasta que no quede ningún movimiento pendiente y haya una sola ficha del minuendo en las celdas utilizadas para expresar el resultado.
- 4) Permite operaciones de restar con varios minuendos y varios sustraendos.

Ejemplo 1. Vamos a restar 43 - 27

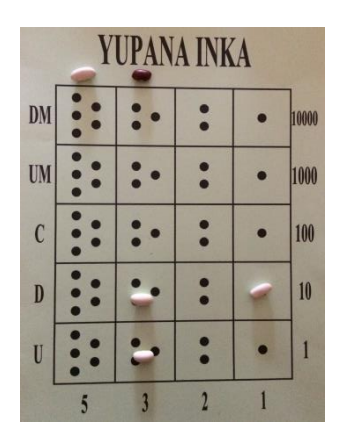

**YUPANA INKA**  $\ddot{\cdot}$ 10000  $\overline{\phantom{a}}$  $\bullet$ **DM**  $\bullet$  $\ddot{\cdot}$  $\ddot{\phantom{a}}$  $\cdot$ . 1000 **UM**  $\bullet$  $\ddot{\bullet}$  $\cdot$  .  $\mathcal{C}$ 100  $\bullet$ ÷.  $\blacktriangleleft$  $\overline{D}$  $10$ a. ÷.  $\bullet$  $\bullet$  $\overline{1}$  $\overline{\phantom{a}}$ 

Se añade el número 27 con fichas de otro color. "*Pichana* 1-2" inversa

Se escribe el número 43.

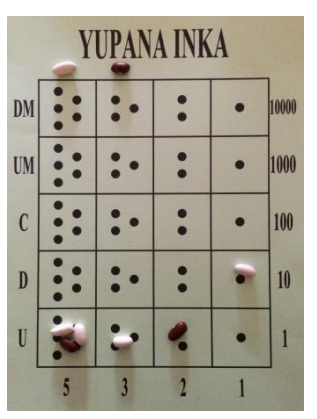

Se retira la pareja de fichas diferentes formada en la celda de 5 unidades.

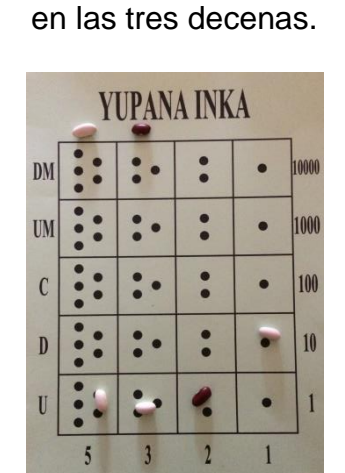

"*Pichana* 1-2" inversa en las tres unidades.

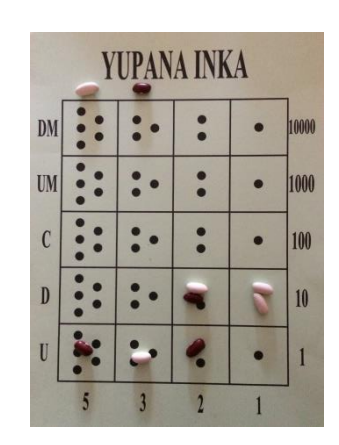

Se retira la pareja de fichas diferentes formada en las decenas.

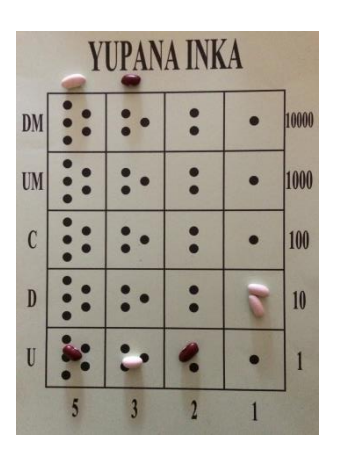

"*Pisqa*" inversa de una ficha en las decenas.

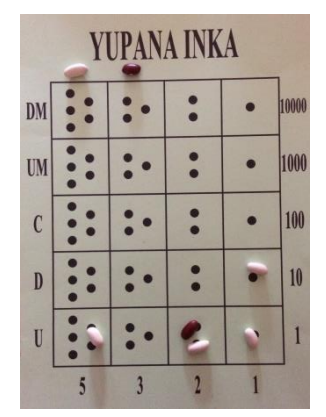

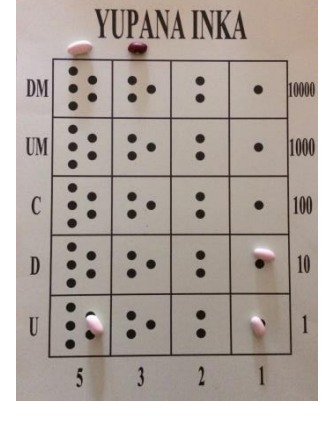

Se retira la pareja de fichas diferentes formada en la celda de 2 unidades.

El resultado de la resta es:  $43 - 27 = 16$ 

## **4.3 Multiplicación**

La multiplicación es una secuencia de sumas consecutivas. Para dos factores M y N, se tiene que M x N es igual a la suma de N veces M o la suma de M veces N. Así, por ejemplo, si se considera 17 x 4, ante ambas posibilidades, será más sencillo sumar 4 veces el número 17 que hacerlo 17 veces el 4.

- 1) Se colocan las fichas correspondientes al factor 17, cuatro veces.
- 2) Se realizan los movimientos necesarios hasta que no quede ningún movimiento pendiente y haya una sola ficha en las celdas utilizadas para expresar el resultado.

Ejemplo 1: Multiplicar 17 x 4

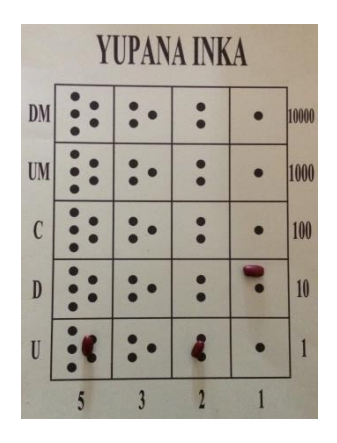

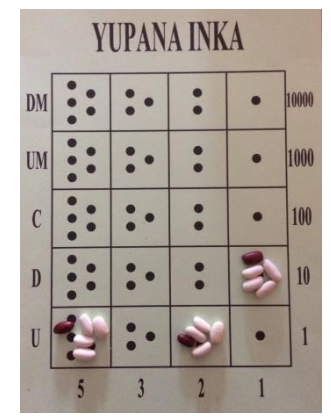

Se escribe cuatro veces el número 17 (fichas en blanco).

Se escribe el número 17 (fichas en rojo).

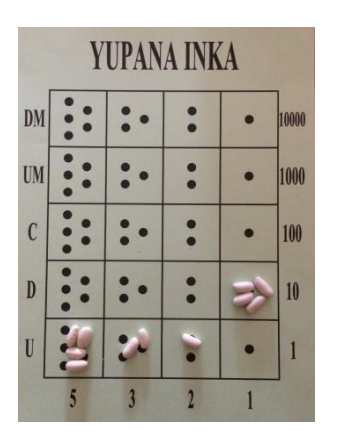

"*Iskay*", abrir corto, en las dos fichas de tres unidades.

| YUPANA INKA    |               |  |  |  |       |
|----------------|---------------|--|--|--|-------|
| DM             | $\frac{1}{2}$ |  |  |  | 10000 |
| <b>UM</b>      |               |  |  |  | 1000  |
| $\mathfrak{c}$ |               |  |  |  | 100   |
| $\mathbf{D}$   |               |  |  |  | 10    |
| U              |               |  |  |  |       |
|                |               |  |  |  |       |

"*Pisqa*", una ficha nace en la siguiente fila y la otra sale, en las cuatro fichas de 5 que hay en la fila de las unidades.

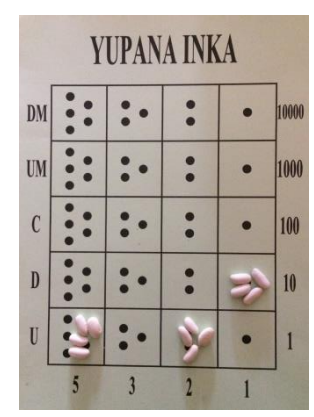

Se retiran las fichas del primer factor (fichas en rojo). "*Iskay*", abrir corto, en las cuatro fichas de dos unidades.

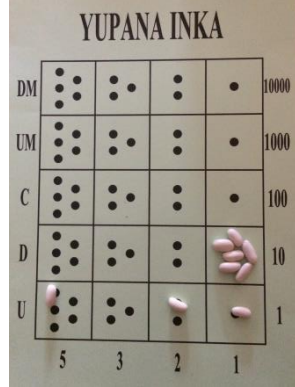

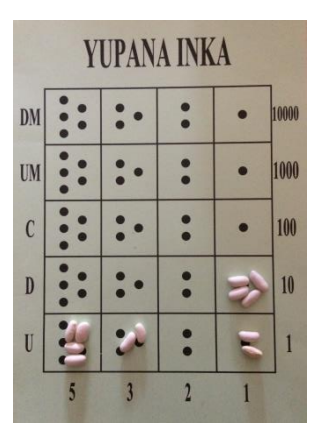

"*Kikin*-2", "equivalentes" en las dos fichas de una unidad.

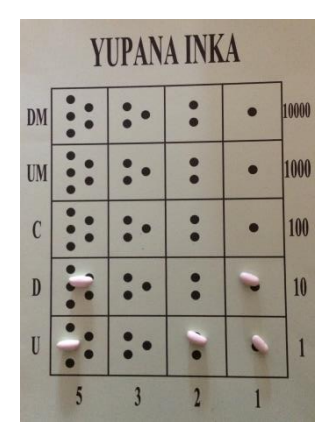

"*Kikin*-5", "equivalentes", de cinco fichas de una decena. Y "Pichana" 1-2.

**Cambiar imagen** El resultado de la multiplicación es:  $17 \times 4 = 68$ 

## **4.4 División**

Dividir es un conteo de las veces que está contenido el divisor en el dividendo, lo cual puede ser determinado realizando una serie de restas continuas. El método a seguir consiste en emparejar las fichas del dividendo con las fichas del divisor, fila a fila.

- 1) Se colocan las cantidades en el tablero, de manera que las fichas del dividendo sean de un color y las del divisor de otro color.
- 2) Para iniciar se mueven hacia arriba, en bloque, todas las fichas del divisor manteniendo su misma forma, hasta que la ficha mayor del dividendo y del divisor coincidan en la misma fila y la ficha del dividendo sea de mayor valor que la del divisor.
- 3) Comenzando por la fila más alta, se realizan los movimientos inversos sobre las fichas del dividendo que sean necesarios para hacer coincidir todas las fichas del dividendo en las mismas celdas que contienen las del divisor en esa fila, cada vez que esto se

consiga, se retiran del tablero las fichas del dividendo que acaban de ser emparejadas en grupo y se pone a la derecha de esa fila una ficha de otro color para ir formando el cociente resultante.

- 4) Se baja el bloque formado por las fichas del divisor y se repite este procedimiento hasta que no queden fichas del dividendo o hasta que el valor que representan sea menor que el valor del divisor.
- 5) El cociente será el número total de fichas que se han colocado a la derecha del tablero y el residuo será el valor indicado por las fichas del dividendo que ya no pueden ser más distribuidas.
- 6) Cuando hay residuo, las fichas de dicho residuo pueden ser subidas hacia la casilla inmediata superior -lo que equivale a multiplicarlas por diez- permitiendo continuar la operación para el cálculo de decimales.

#### Ejemplo 1. Dividir 56 : 14

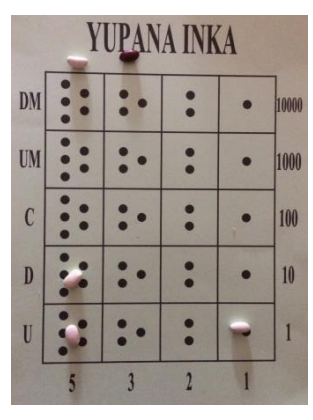

Se escribe el dividendo 56 (fichas en blanco).

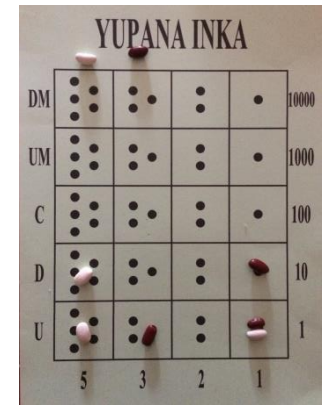

Se escribe el divisor 14 (fichas en rojo). No se mueve el bloque del divisor pues coinciden en la misma fila la mayor ficha del dividendo (5D) y la del divisor (1D) y, además, la ficha del dividendo es de mayor valor que la del divisor. "*Kikin*-5" inverso de la ficha de cinco decenas: la ficha de la casilla 5 (en las decenas) se cambia por 5 fichas en la casilla 1 (de las decenas).

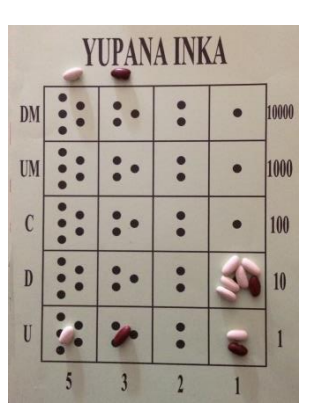

"*Pichana* 2-3" inversa en la ficha de cinco unidades. La ficha de la casilla 5 se descompone en dos: una en la casilla 3 y otra en la 2.

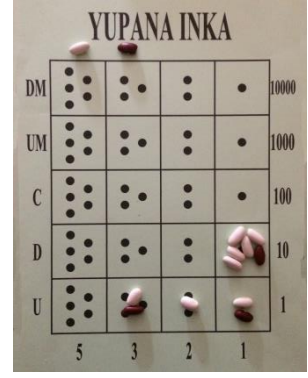

Se retira una ficha del dividendo de cada una de las celdas en las que coinciden fichas del dividendo y del divisor y se coloca una ficha a la derecha del tablero, en la fila más baja en las que estén las del divisor, para ir formando el cociente. En nuestro ejemplo encima del 1 de la columna exterior

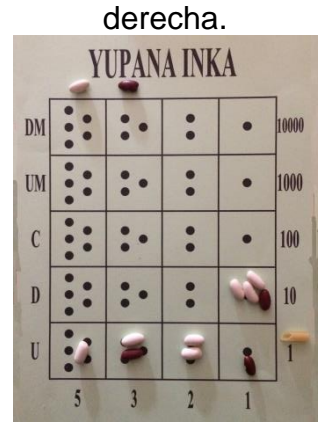

"*Kikin*-1" inverso en una de las fichas de dos unidades.

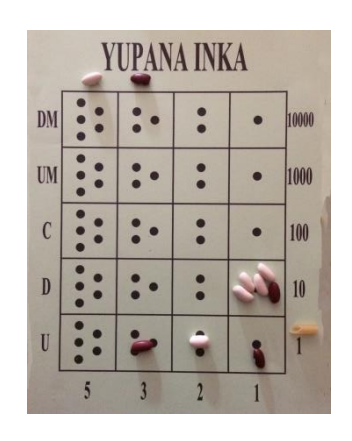

- **YUPANA INKA**  $DM$  $\bullet$ 10000  $\ddot{\cdot}$  $\cdot$ .  $\ddot{\bullet}$ UM 1000  $\bullet$  $\ddot{\bullet}$  $\ddot{\phantom{0}}$  $\ddot{\cdot}$  $\mathfrak{c}$  $\cdot$  . 100  $\bullet$ ..  $\bullet$  $\ddot{\bullet}$  $\cdot$  .  $\mathbf{D}$  $10<sup>10</sup>$ ÷  $\overline{\phantom{a}}$  $\overline{U}$  $\overline{2}$
- "*Pisqa*" inversa de una de las fichas de las decenas.

"*Pichana* 2-3" inversa de una de las fichas de cinco unidades.

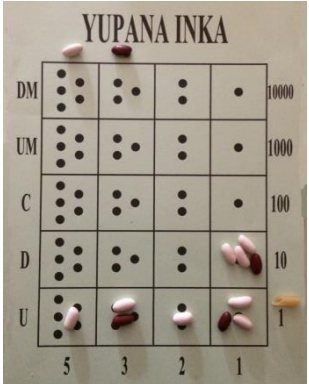

Se retira una ficha del dividendo de cada una de las celdas en las que coinciden

fichas del dividendo y del divisor y se coloca otra ficha a la derecha del tablero, en la fila más baja en las que estén las del divisor, para ir formando el cociente.

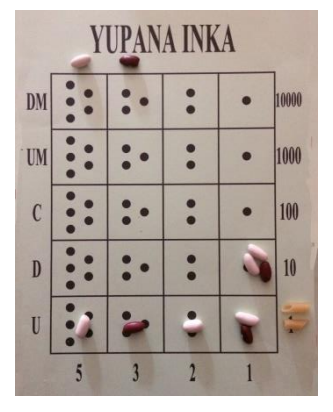

"*Pichana* 2-3" inversa en la ficha de cinco unidades.

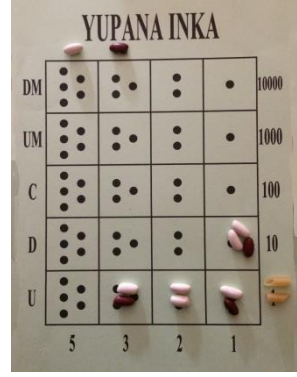

Se retira una ficha del dividendo de cada una de las celdas en las que coinciden fichas del dividendo y del divisor y se coloca a la derecha del tablero, en la fila más baja en las que estén las del divisor, una ficha para ir formando el cociente.

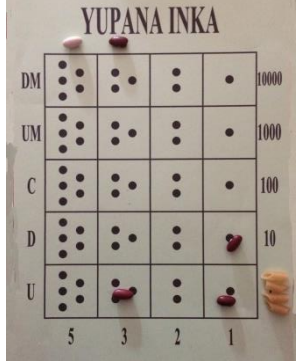

El resultado de la división es:  $56: 14 = 4$  (valor de las fichas exteriores). Es una división exacta, de resto cero.

#### Ejemplo 2. Dividir 94 : 7

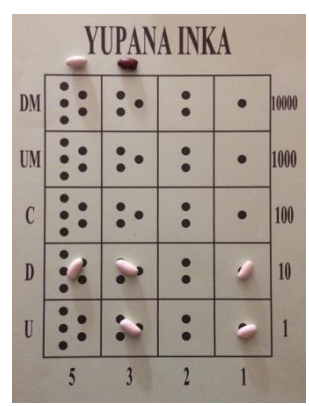

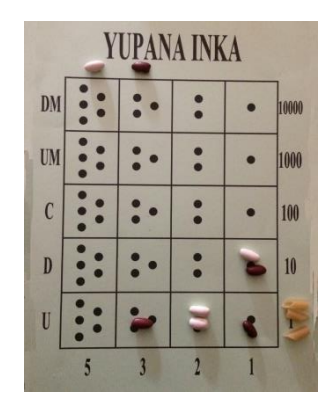

"*Iskay*", abrir corto, en las dos fichas de dos unidades.

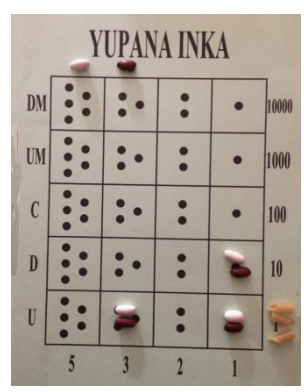

Se retira una ficha del dividendo de cada una de las celdas en las que coinciden fichas del dividendo y del divisor y se coloca una nueva ficha a la derecha del tablero, en la fila más baja en las que estén las del divisor, para ir formando el cociente.

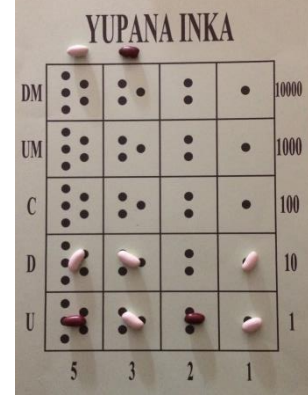

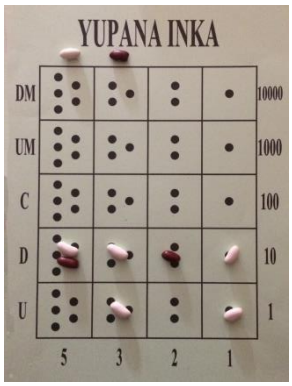

Se escribe el dividendo 94 (fichas en blanco).

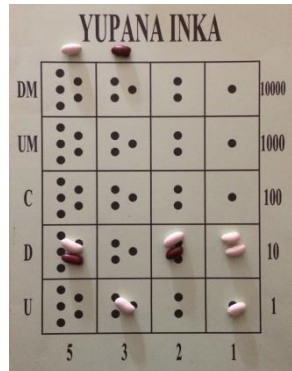

Se retira una ficha del dividendo de cada una de las celdas en las que coinciden fichas del dividendo y del divisor y se coloca una ficha a la derecha del tablero, en la fila más baja en las que estén las del divisor, para ir formando el cociente (en el ejemplo en la fila de las decenas).

Se escribe el divisor 7(fichas en rojo). Se mueve el bloque del divisor para hacer coincidir la mayor ficha del dividendo y del divisor.

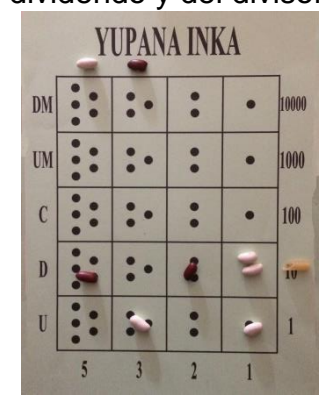

"*Pichana* 1-2" inversa en la ficha de tres unidades.

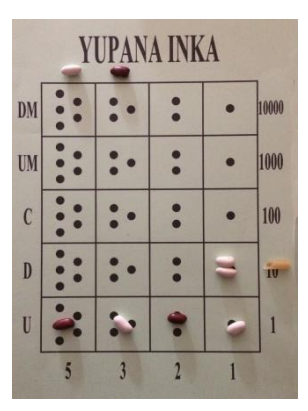

Se baja el bloque de fichas que forman el divisor.

"*Pisqa*" inversa de las dos fichas de las decenas.

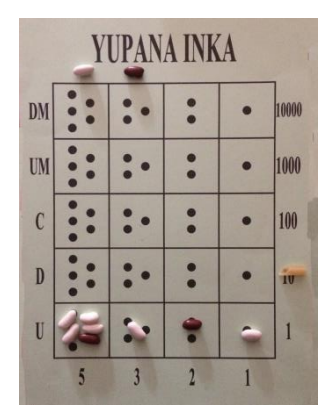

"*Pichana* 2-3" inversa de una de las fichas de cinco unidades.

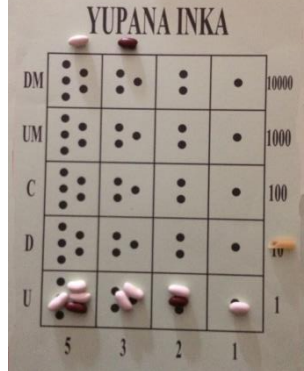

Se retira una ficha del dividendo de cada una de las celdas en las que coinciden fichas del dividendo y del divisor y se coloca otra ficha a la derecha del tablero, en la fila más baja en las que estén las del divisor (ahora en la fila de las unidades), para ir formando el cociente.

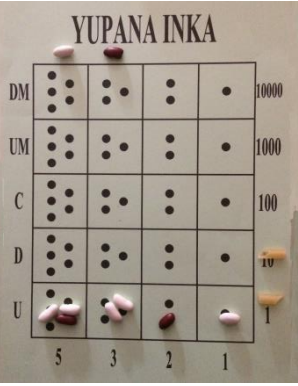

"*Pichana* 1-2" inversa en la ficha de tres unidades.

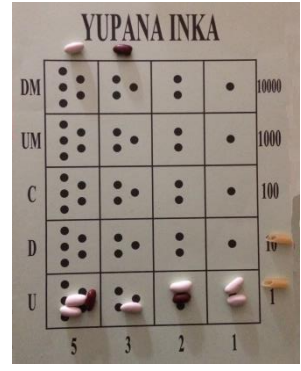

Se retira una ficha del dividendo de cada una de las celdas en las que coinciden fichas del dividendo y del divisor y se coloca otra ficha a la derecha del tablero, en la fila de las unidades al ser la más baja en la que están las del divisor.

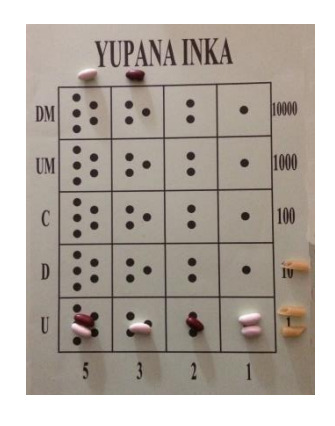

*Kikin* en las dos fichas de una unidad.

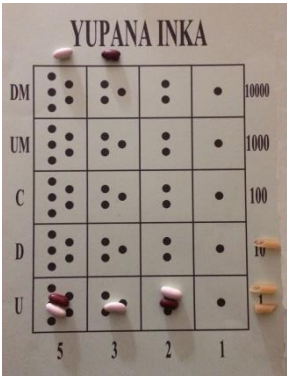

Se retira una ficha del dividendo de cada una de las celdas en las que coinciden fichas del dividendo y del divisor y se coloca otra ficha a la derecha del tablero, en la fila de las unidades al ser la más baja en las que estén las del divisor.

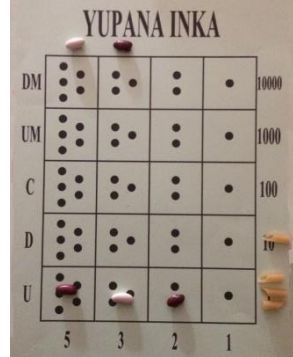

El resultado de la división es: 94 : 7 = 13 (valor de las fichas exteriores); Resto = 3 (valor de la ficha blanca -dividendo- que queda en el tablero). Es una división entera.

# **5. Bibliografía**

PREM, Dhavit. "Yupana Inka - Decodificando la Matemática Inka: Tawa Pukllay "Los 4 Juegos Sagrados de los Inkas" (Tawa Pukllay - Los 4 Juegos Sagrados de los Inkas)".

## **Páginas web**

<https://culturacientifica.com/2018/05/16/quipu-y-yupana-instrumentos-matematicos-incas-i/>

<https://culturacientifica.com/2018/05/30/quipu-y-yupana-instrumentos-matematicos-incas-ii/>

<https://pueblosoriginarios.com/sur/andina/inca/yupana.html>

<https://matematicaandina.wordpress.com/la-yupana/>

[https://rpp.pe/campanas/contenido-patrocinado/yupana-inka-el-metodo-inca-que-ayuda-a-la](https://rpp.pe/campanas/contenido-patrocinado/yupana-inka-el-metodo-inca-que-ayuda-a-la-comunidad-a-resolver-operaciones-matematicas-de-forma-ludica-noticia-1202414)[comunidad-a-resolver-operaciones-matematicas-de-forma-ludica-noticia-1202414](https://rpp.pe/campanas/contenido-patrocinado/yupana-inka-el-metodo-inca-que-ayuda-a-la-comunidad-a-resolver-operaciones-matematicas-de-forma-ludica-noticia-1202414)

[https://repositorio.une.edu.pe/bitstream/handle/UNE/4038/MONOGRAF%C3%8DA%20-](https://repositorio.une.edu.pe/bitstream/handle/UNE/4038/MONOGRAFÍA%20-%20ZEVALLOS%20MAMANI.pdf?sequence=1&isAllowed=y) [%20ZEVALLOS%20MAMANI.pdf?sequence=1&isAllowed=y](https://repositorio.une.edu.pe/bitstream/handle/UNE/4038/MONOGRAFÍA%20-%20ZEVALLOS%20MAMANI.pdf?sequence=1&isAllowed=y)

<https://www.youtube.com/watch?v=bJoHzSjK8P8>

[https://repositorio.uam.es/bitstream/handle/10486/680462/apaza\\_luque\\_herbert.pdf?sequence=1](https://repositorio.uam.es/bitstream/handle/10486/680462/apaza_luque_herbert.pdf?sequence=1)

<http://funes.uniandes.edu.co/14022/1/Saldivar2019Tawa.pdf>

[https://dspace.ucuenca.edu.ec/bitstream/123456789/37521/1/Trabajo%20de%20Titulaci%C3%B3n.](https://dspace.ucuenca.edu.ec/bitstream/123456789/37521/1/Trabajo%20de%20Titulación.pdf) [pdf](https://dspace.ucuenca.edu.ec/bitstream/123456789/37521/1/Trabajo%20de%20Titulación.pdf)